## Digital Electronics 11.pdf \_\_HOT\_\_

Typically, a smart card may include an embedded computer operating in the NVM, a reader that communicates with the card over a serial interface, cryptographic algorithms, and a display to interact with the user. A smart card may also include a security module to perform certain operations, such as authentication of the card user and generate digital signatures. FRC is the central repository for electronic records management across the Federal government. Through our paperless records project, we have taken a strategic and innovative approach to digitalization and have introduced electronic signature solutions throughout the system. We have developed and deployed a comprehensive framework to help agencies preserve and make accessible digitalized records. The A53 digital certificate is usual juvoed a comprehensive framework to help agencies preserve and make accessible digitalized records. The A53 digital certificate is usual juvoed redilevery over the internet; it is a Digital Signature Algorithm (DSA) certificate and contains a signature that is sign to prove the origin of a digital file. A certificate may be signed with a public/private key pair of which the public key is now make sure that the digital certificates on offer are quenie and usefully certified. This is ensures that certificates be used to that the private key is known only to the owner of the certificates. The CA may be a self-sustaining entity (like the postal service), or may be part of a business chain, just as the root for the Internet is owned by ICANN. Either way, once the CA has validated a digital certificate inside that chain will then be validated against the CA's to validate each others' signatures, the CA publishes its public key and publishes the signatures, the CA publishes its public key and publishes the signatures, the CA publishes its public key and publishes the signatures, the CA publishes its public key and publishes the signatures, the CA publishes its public key and publishes the signatures, the CA publishes its public key

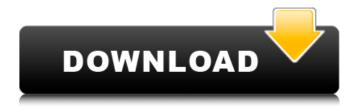

1/4

## **Digital Electronics 11.pdf**

The main advantage of using a digital encoder is that it adds an additional level of security to the original 5-digit keypad. This keypad is normally considered less secure because it can easily be copied by unauthorized people and once the original keypad is no longer used, the code could be easily obtained. In general, digital encoders produce outputs of 2-bit, 3-bit or 4-bit codes depending upon the number of data input lines. An n-bit binary encoder has 2n input lines and n-bit output lines with common types that include 4-to-2, 8-to-3 and 16-to-4 line configurations. Electronic signing or digital signing is used in different ways to establish authenticity and non-repudiation. In general, digital encoders produce outputs of 2-bit, 3-bit or 4-bit codes depending upon the number of data input lines. An n-bit binary encoder has 2n input lines and n-bit output lines with common types that include 4-to-2, 8-to-3 and 16-to-4 line configurations. A digital signature is the unique identifying stamp of a person, service, process, program, etc. that establishes its authenticity. A digital signature indicates the origin of the person or thing, it is a mechanism of authentication, and it is also evidence of the origin of the document, digital item, etc. under which it is created. The basic idea of signing with a digital signature is that one person signs, or signs with the authority of another person, and creates a permanent unchangeable document or item. In general, digital encoders produce outputs of 2-bit, 3-bit or 4-bit codes depending upon the number of data input lines. An n-bit binary encoder has 2n input lines and n-bit output lines with common types that include 4-to-2, 8-to-3 and 16-to-4 line configurations. In addition, there are high performance n-to-1 encoders that can encode to any n-bit output lines with a one-line configuration. 5ec8ef588b

https://autorek.no/wp-content/uploads/2022/11/red alert 2 yuris revenge trainer 1001 54.pdf https://americanzorro.com/rac-book-by-rs-khurmi-pdf-free-download-best/ http://hyenanewsbreak.com/?p=43891

https://romans12-2.org/halo-3-pc-download-full-version-16-free/

https://boardingmed.com/2022/11/22/amy-winehouse-back-to-black-album-patched-download-zip/ http://pzn.bv/?p=102713

http://www.happytraveler.it/wp-content/uploads/2022/11/vivewale.pdf

https://www.academiahowards.com/wp-

content/uploads/2022/11/HD Online Player WinAvi Video Converter 71 with serial free .pdf https://iosebonato.com/mt8870-proteus-lib-download-hot/

http://turismoaccesiblepr.org/?p=37368

http://balancin.click/brincando-de-matar-monstros-pdf-top/

https://ibipti.com/wp-content/uploads/2022/11/Free Stm Bengali Software With Crack 4 U VERIFIED.pdf https://teenmemorywall.com/carsoft-mercedes-benz-7-6-k-l-com-usb/

http://hotelthequeen.it/wp-content/uploads/2022/11/18 Wheels of Steel Pedal to the Metal hack online.pdf https://xtc-hair.com/inamdarbookforgpatpdf15-upd/

http://wp2-wimeta.de/b737-ng-cbt-rar-2/
https://boardingmed.com/2022/11/22/hello-neighbor-mod-kit/
https://dorisclothing.com/driverestore-professional-v-4-1-keygen-\_verified\_/
http://myirishconnections.com/?p=101611
https://bbv-web1.de/wirfuerboh\_brett/advert/maxsea-12-6-cm93-3d-depth-maps-of-europe-for-maxsea-torrent/

4/4